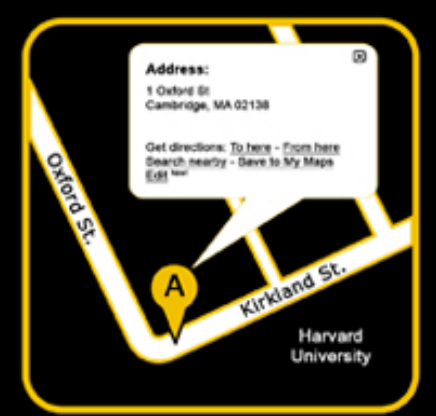

# CS 50 Walkthrough 8.1 Problem Set 8: Mashup

Keito Uchiyama

## **Topics**

- JavaScript and Ajax
- Using the Google Maps API
- Parsing XML using PHP

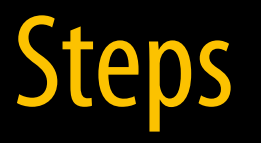

- 1. Import data from \$79.99 database
- 2. Embed a Google Map
- 3. Using the geocoder
- 4. Writing the server-side handler
- 5. Writing the client-side Ajax code
- 6. Write code to deal with XML response
- 7. Add Google News to the equation

## Step 1: Import data

- Writing command-line PHP scripts
	- Shebang (#!/usr/bin/php)
	- \$argv, \$argc
- Reading CSV files using PHP
	- What's a CSV file?
	- fgetcsv()

## Step 2: Embed a Google Map

- Get a Google Maps API key http://code.google.com/apis/maps/
- Copy the sample code

## Step 3: Using the Geocoder

- What's latitude and longitude?
- The Geocoder: Converts human‐readable addresses to latitude/longitude
- Geocoder (GClientGeocoder) uses Ajax

## Step 4.1: Getting the bounds

- You can get the current bounds (i.e., what's visible right now) of the map by using **map.getBounds()**.
- That returns an object that has functions **getSouthWest()**, **getNorthEast()**, etc.
- Now we can tell PHP what portion of the map we're looking at!
- http://code.google.com/apis/maps/ documentation/reference.html

## Step 4.2: Getting cities

- Now that PHP knows what part of the map we're looking at...
- Use our database to retrieve the 5 largest cities (i.e., zips and latlngs) within our bounds
- Some cities have multiple zip codes: **GROUP BY** and **SUM()**
- We want the 5 largest cities: **ORDER BY** and **LIMIT**

## Step 5: Writing the client-side JavaScript

- Registering events:
	- moveend, zoomend
	- GEvent.addListener()
- Our event handler:
	- Calls handler we wrote in Step 4
	- Sends bounds to server handler and gets zips and latings via Ajax. Same as in Supersection's example (but we can use GXmlHttp for simplicity in creating the XmlHttpResponse)

#### Step 6.1: Deal with XML response

- Read the **XMLHttpRequest** (or **GXmlHttp**) object's **responseXML** property
- **responseXML** is a DOM‐like tree representation of the XML that was returned by the server.

#### Step 6.1: Deal with XML response

```
var cities = 
   request.responseXML.getElementsByTagName("city");

// iterate over cities

for (var i = 0; i < cities.length; i++)

{

   // grab current city

   var city = cities[i];

   // debug

      alert(city.getAttribute("name") + "has zip code " 
   + city.getAttribute("zip"));

}
```
## Step 6.2: Adding markers

- We can create a new GMarker
- It requires a GLatLng (the position)
- We can add a GMarker to a map using the addOverlay() function of the map

#### Step 7.1: Adding Google News to the equation

- We can get an RSS feed of news items relevant to 02138: http://news.google.com/news? geo=02138&output=rss
- RSS feeds are written in XML
- You can parse XML in PHP using the SimpleXML functions (http://www.php.net/ SimpleXML)
- We then mix the news items into the lat/ longs we returned in Step 4.2

## Step 7.1: GInfoWindow

**RTFM** http://code.google.com/apis/maps/  $documentation/$ reference.html#GInfoWindow

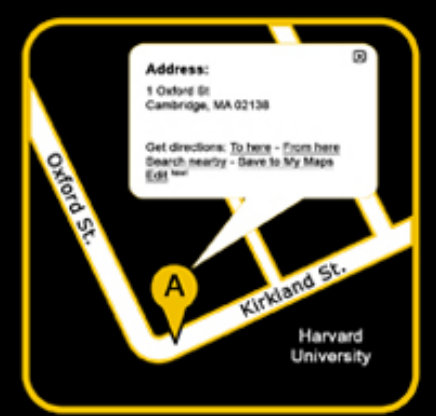

# CS 50 Walkthrough 8.1 Problem Set 8: Mashup

Keito Uchiyama